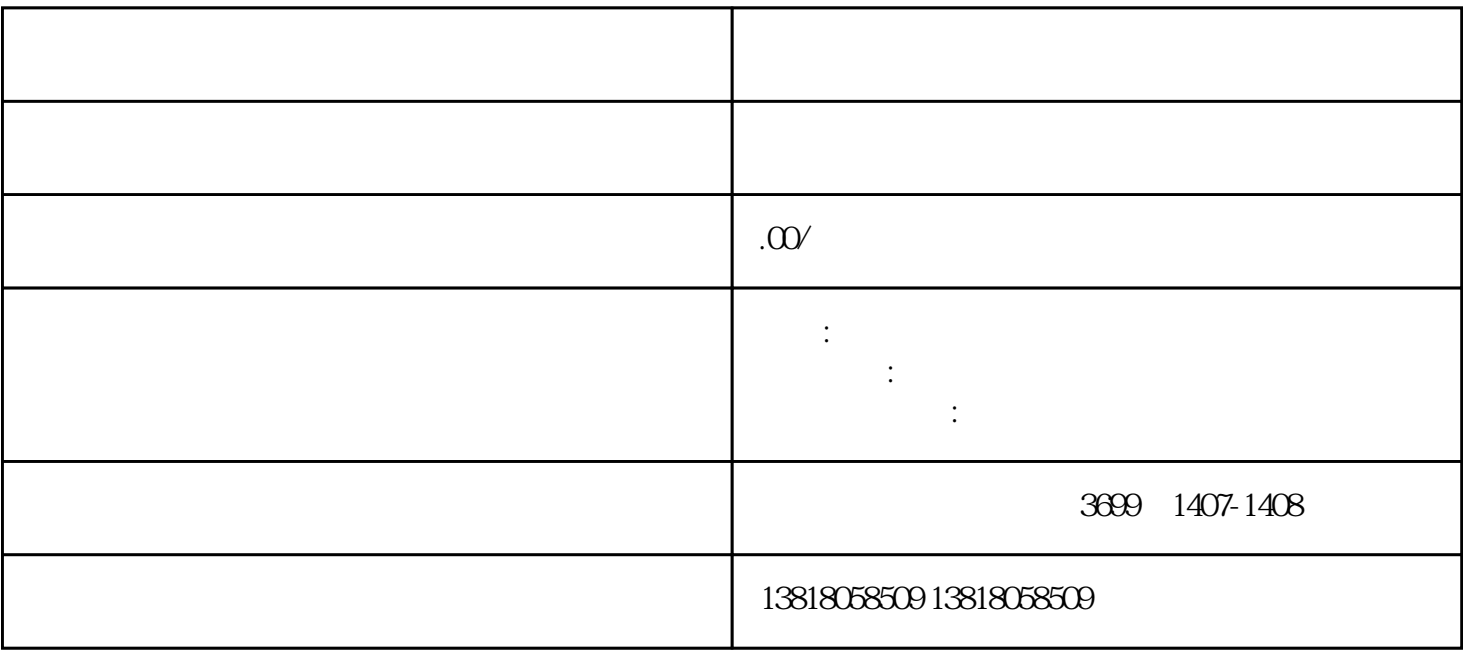

3. 监事的变更:

- 4. 财务的变更:
- $5\overline{a}$